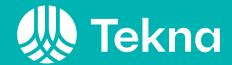

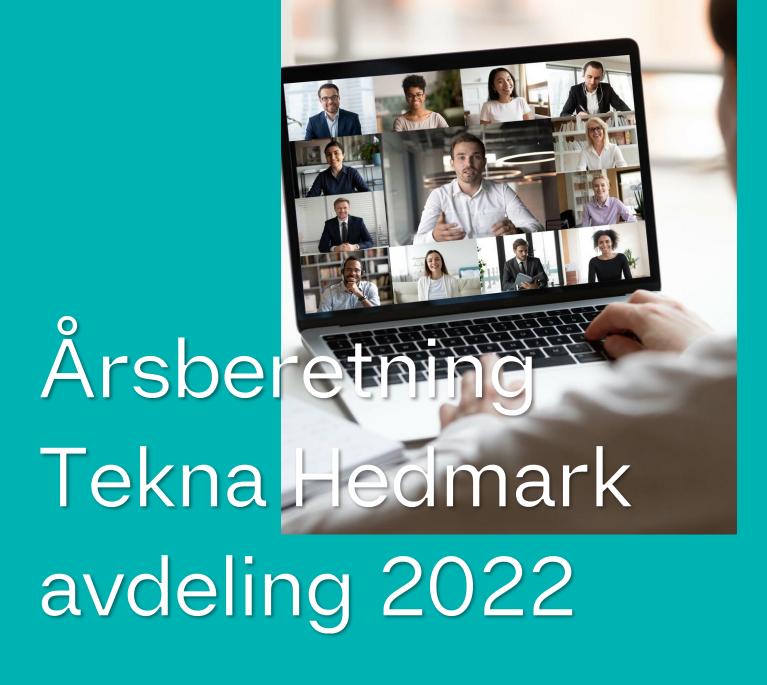

Årsmøte 24.03.2023

# Avdelingslederen har ordet

2022 har på mange måter vært et unntaksår etter pandemien. Det begynte med at valgkomiteen, til tross for at ca 40 personer ble spurt, ikke klarte å finne noen leder. Dermed måtte leder i valgkomitéen ta på seg ledervervet. Jeg føler at avdelingen har gått på lavbluss i 2022. Mye tyder på at næringslivet også har slitt med å komme i normalt gjenge, for det har vært vanskelig å få avtaler om bedriftsbesøk. Lyspunktet er et vi har klart å få 'egenregiaktivitetene' til å gå nesten som normalt og at vi har planlagt noen interessante bedriftsbesøk i 2023.

Det har vært et ønske fra styret i mange år å få til noe aktivitet i Østerdalen-Glåmdalsområdet. Dette har vi dessverre ikke lykkes med bortsett fra at dette årsmøtet er lagt til Elverum. Hvis det er medlemmer i området som vil gjøre en innsats for Tekna, stor eller liten, er det fint om de tar kontakt med distriktskontoret.

Styret har lenge arbeidet for å styrke interessen for real- og naturfag i de yngste årsklasser. Vi har også mottatt betydelige samfunnsmidler med dette formålet. Vi er derfor glade for at dette nå blir et satsningsområde i Tekna. Styret har også gitt innspill til at dette må bli en del av Teknas foreningspolitiske mål.

Styremøtene i 2022 har vært en blanding av fysiske møter og teams-møter. Jeg vi takke styret for godt samarbeid i 2022.

Einar Melheim Leder, Tekna Hedmark avdeling

# Innholdsfortegnelse

| 1. | Innholdsfortegnelse                                           | 4        |
|----|---------------------------------------------------------------|----------|
| 2. | Medlemmene                                                    | 5        |
|    | Innledning                                                    | 5        |
|    | Alders- og kjønnsfordeling                                    | 6        |
|    | Bosted                                                        | 7        |
|    | Arbeidssted                                                   | 7        |
| 3. | Styret og tillitsvalgte                                       | 8        |
|    | Avdelingsstyret                                               |          |
|    | ValgkomiteenFeil! Bokmerke er ikke de                         | efinert. |
|    | Avdelingsfagråd                                               | 9        |
|    | Tekna Ung                                                     | 9        |
| 4. | Avdelingenes aktiviteter                                      | 10       |
|    | Innledning                                                    | 10       |
|    | Medlemsvekst og økt organisasjonsgradFeil! Bokmerke definert. | er ikke  |
|    | Økt rekruttering til Tekna-fagene                             | 10       |
|    | Attraktive faglige og sosiale nettverk                        | 10       |
|    | Aktive medlemmer, engasjerte frivillige og gode tillitsvalgte | 10       |
|    | Relevant kompetanse for et arbeidsliv i endring               | 11       |
|    | Bærekraftig samfunnFeil! Bokmerke er ikke de                  | efinert. |
|    | Trygge rammer i arbeidslivet <b>Feil! Bokmerke er ikke de</b> | efinert. |
| 5. | Økonomi                                                       | 12       |
|    | Innledning                                                    | 12       |

# 2. Medlemmene

# Innledning

Tekna Hedmark avdeling består av Teknas medlemmer i alle kommunene i tidligere Hedmark fylke. Avdelingen har et ansvar for at foreningens aktiviteter opprettholdes og utvikles lokalt.

Ved utgangen av 2022 hadde avdelingen 1061 medlemmer, mot 998 året før. Det har dermed vært en medlemsvekst på 6,3 prosent siste året.

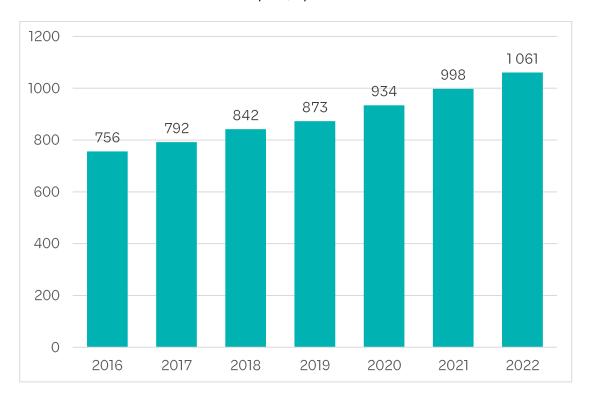

# Alders- og kjønnsfordeling

31,6 prosent av avdelingens medlemmer er kvinner. Gjennomsnittsalderen i avdelingen er 47,1 år. 29,7 prosent av alle medlemmene i avdelingen er 37 år eller yngre.

| Kjønn  | Antall<br>medlemmer | Andel<br>medlemmer |
|--------|---------------------|--------------------|
| Kvinne | 335                 | 31,6 %             |
| Mann   | 726                 | 68,4 %             |
| Sum    | 1 061               | 100,0 %            |

Aldersfordelingen blant avdelingens medlemmer er som følger:

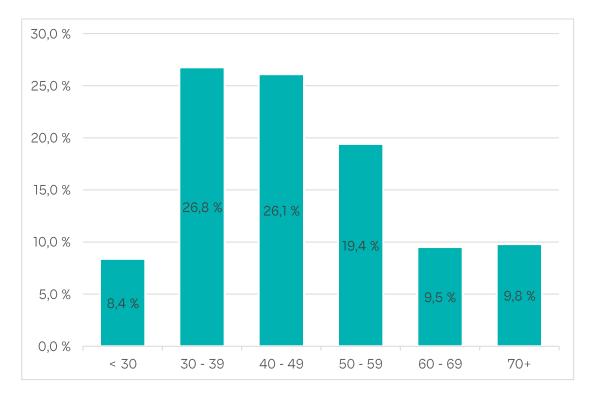

### **Bosted**

Nedenfor finnes en oversikt over de største kommunene hvor avdelingens medlemmer er bosatt:

| Antall<br>medlemmer | Andel<br>medlemmer                    |
|---------------------|---------------------------------------|
| 377                 | 35,5 %                                |
| 204                 | 19,2 %                                |
| 137                 | 12,9 %                                |
| 83                  | 7,8 %                                 |
| 60                  | 5,7 %                                 |
| 200                 | 18,9 %                                |
| 1 061               |                                       |
|                     | medlemmer  377  204  137  83  60  200 |

## Arbeidssted

87,3 prosent av avdelingens medlemmer er yrkesaktive. De yrkesaktive i avdelingen jobber i følgende sektorer:

| Sektor               | Antall<br>medlemmer | Andel<br>medlemmer |
|----------------------|---------------------|--------------------|
| Privat               | 605                 | 65,3 %             |
| Stat                 | 145                 | 15,7 %             |
| Kommune              | 150                 | 16,2 %             |
| Utenlands bedrift    | 1                   | 0,1 %              |
| Har ikke arbeidssted | 25                  | 2,7 %              |
| Sum                  | 926                 | 100,0 %            |

# Styret og tillitsvalgte

# **Avdelingsstyret**

Styret i avdelingen har i 2022-2023 bestått av følgende:

| Navn                     | Verv                  | Arbeidssted                                 |
|--------------------------|-----------------------|---------------------------------------------|
| Einar Schanke Melheim    | Leder                 |                                             |
| Torleiv Yli Myre         | Styremedlem           | Norges vassdrags- og energidirektorat (NVE) |
| Vidar Antonsen           | Styremedlem           | Norconsult AS Avd Hamar                     |
| Maren Eskeland Storsveen | Styremedlem           | HIAS IKS                                    |
| Kari Nilssen             | Styremedlem           |                                             |
| Kari Svelle Reistad      | Varamedlem            | Norges vassdrags- og energidirektorat (NVE) |
| Cato Dørum               | Varamedlem            | Statens vegvesen - Utbygging - Hamar        |
| Trude Bergsveen Ruen     | Lokalkontakt/sekretær | Tekna - Teknisk-naturvitenskapelig forening |

Det har vært holdt 7 styremøter ila I 2022, alle fysiske. Avdelingsleder har deltatt på flere møter I fagrådet for Innlandet.

Styret har ønsket flere bedriftsbesøk I 2022. Dette har vist seg litt vanskelig, men det er planlagt flere interessante I første halvår 2023.

Styret har ikke lykkes med å skape aktivitet I Østerdalen-Glåmdalen I 2022.

Valgkomiteen i avdelingen har i 2022-2023 bestått av følgende:

| Navn                    | Verv                  | Arbeidssted                                       |
|-------------------------|-----------------------|---------------------------------------------------|
| Roar Øvre               | Valgkomite-medlem     | Statens vegvesen - Utbygging - Hamar              |
| Beate Lilleengen Bergan | Valgkomiteens leder   | Veidekke Entreprenør AS<br>Selskapsadministrasjon |
| Trude Bergsveen Ruen    | Lokalkontakt/sekretær | Tekna - Teknisk-naturvitenskapelig forening       |
| Jad Mouawad             | Valgkomite-medlem     | Mouawad Consulting AS                             |
|                         |                       |                                                   |

# Avdelingsfagråd

Avdelingsfagrådet har i 2022-2023 bestått av følgende:

| Navn                  | Verv                  | Arbeidssted                                 |
|-----------------------|-----------------------|---------------------------------------------|
| Camilla Lindgren      | Styremedlem           | Nammo Raufoss AS                            |
| Dag Waaler            | Styremedlem           |                                             |
| Einar Schanke Melheim | Styremedlem           |                                             |
| Trude Bergsveen Ruen  | Lokalkontakt/sekretær | Tekna - Teknisk-naturvitenskapelig forening |
| Anne Kristin Kvitle   | Gjest                 | NTNU i Gjøvik                               |

# Tekna Ung

Valgkomiteen i avdelingen har i 2022-2023 bestått av følgende:

| Navn                    | Verv                  | Arbeidssted                                              |
|-------------------------|-----------------------|----------------------------------------------------------|
| Fredrik William Gogstad | Leder                 | Nammo Raufoss AS                                         |
| Britt Karin Moe         | Nestleder             | Gjermundshaug Anlegg AS                                  |
| Ane Nygård Magnussen    | Styremedlem           | ABB AS PA Energy Fornebu                                 |
| Tina Hallberg Sørvik    | Styremedlem           | Hafslund E CO Vannkraft AS Avd Hovedkontor (Lillehammer) |
| Ingrid Staveland Reppe  | Styremedlem           | Sirkula IKS                                              |
| Trude Bergsveen Ruen    | Lokalkontakt/sekretær | Tekna - Teknisk-naturvitenskapelig forening              |

# 4. Avdelingenes aktiviteter

### Innledning

Avdelingens aktiviteter/tiltak er presentert med utgangspunkt i målsetningene i Teknas overordnede strategi, Tekna 2024.

Totalt har det vært 138 deltakere på 7 gjennomførte avdelingsarrangement i 2022. Til sammenligning var det 242 deltakere på 6 gjennomførte arrangement året før.

# Økt rekruttering til Tekna-fagene

| Dato       | Kursnavn                                      | Hovedtype | Deltakere |
|------------|-----------------------------------------------|-----------|-----------|
| 2022-10-18 | Familiekveld på Newton-rommet i<br>Brumunddal | Oppmøte   | 22        |
| Totalsum   |                                               |           | 22        |

# Attraktive faglige og sosiale nettverk

| Dato       | Kursnavn                                       | Hovedtype | Deltakere |
|------------|------------------------------------------------|-----------|-----------|
| 2022-05-20 | Vinaften på Barfrøstua 2022                    | Oppmøte   | 25        |
| 2022-09-08 | Peiling på fremtidsviner med Ingvild Tennfjord | Hybrid    | 24        |
| 2022-10-18 | Lønningspils med Tekna Ung på Hamar            | Oppmøte   | 6         |
| Totalsum   |                                                |           | 55        |

# Aktive medlemmer, engasjerte frivillige og gode tillitsvalgte

| Dato       | Kursnavn                         | Hovedtype | Deltakere |
|------------|----------------------------------|-----------|-----------|
| 2022-02-18 | Årsmøte i Tekna Hedmark avdeling | Hybrid    | 31        |
| Totalsum   |                                  |           | 31        |

Avdelingsleder og foreslått leder for 2023 har deltatt på avdelingsledermøtet og felles dialogmøte for innlandet høsten 2022.

### Relevant kompetanse for et arbeidsliv i endring

| Dato       | Kursnavn                                           | Hovedtype | Deltakere |
|------------|----------------------------------------------------|-----------|-----------|
| 2022-03-08 | Team og teamledelse                                | Oppmøte   | 21        |
| 2022-11-17 | Få bedre møter gjennom mer effektiv<br>møteledelse | Oppmøte   | 9         |
| Totalsum   |                                                    |           | 30        |

### Prioriterte oppgaver

Årsmøtet vedtok følgende prioriterte oppgaver styret skulle jobbe med i 2022

- Tekna Hedmark avdeling ønsker å være rammen for et faglig og sosialt nettverk for medlemmene i Hedmark, og gjennom gode arrangementer bidra til medlemsvekst i foreningen.
- Tekna Hedmark avdeling ønsker å tilby et variert faglig program for medlemmene i alle aldersgrupper som kan bidra til faglig utvikling og stimulans.
- Tekna Ung Innlandet er et viktig satsingsområde for Tekna. Tekna Hedmark avdeling vil videreutvikle tilbudet til denne medlemsgruppen i samarbeid med Gjøvik og Lillehammer avdelinger.
- Tekna Hedmark avdeling ønsker å være en synlig aktør i lokalmiljøet ved å arrangere åpne møter om aktuelle temaer, f.eks. klima, og å skrive avisinnlegg i forbindelse med disse.
- Tekna Hedmark avdeling ønsker å videreføre sitt arbeid med rekruttering til Tekna-fagene gjennom samarbeid med Praktisk Realfag, Hamar Naturskole, det nyetablerte Newtonrommet i Brumunddal og Vitensenteret Innlandet. I samarbeid med avdelingsfagrådet for Innlandet støtter vi den årlige First Lego League-turneringen med blant annet å dekke deltakeravgiften for skolene som deltar.

Det anbefales at de prioriterte oppgavene videreføres for 2023

# 5. Økonomi

# Innledning

Økonomien i avdelingen er fortsatt god. Pr 31.12.2022 har vi kr 390.724,- på konto. Dette gir mange muligheter når det gjelder gjennomføring av medlemsaktiviteter også i 2023. For 2022 er regnskapet gjort opp med et underskudd på kr 12.169,-.

#### Samfunnsmidler

Det er gjennomført 2 samfunnsmiddelprosjekter i 2022.

Øke interessen for realfag i skolen, i samarbeid med Hamar Naturskole. Totalbudsjettet var 75.000,- av disse var 25.000,- egenandel.

Realfagskveld i samarbeid med Røde Kors på Newtonrommet i Brumunddal. Totalbudsjettet her var 30.000,-

### Revisjonsberetning

Ligger vedlagt, se vedlegg

### Regnskap

Se under

| Tekna Hedmark a                            | vdeling |         |  |  |
|--------------------------------------------|---------|---------|--|--|
| Årsregnskap 2022                           |         |         |  |  |
| Inntekter                                  | 2022    | 2021    |  |  |
| Kontingenter                               | 176 401 | 157 951 |  |  |
| Samfunnsmidler                             | 15 000  | 31 719  |  |  |
| Egenandel arrangementer                    | 19 650  | 27 650  |  |  |
| Sum inntekter                              | 211 051 | 217 320 |  |  |
| Kostnader                                  |         |         |  |  |
|                                            | 2 646   | 0       |  |  |
| Familiearrangement                         |         | 1.651   |  |  |
| Tiltak/samarbeid m/Tekna 400 Medlemstilbud | 53 303  | 1 651   |  |  |
|                                            | 55 948  | 1 651   |  |  |
| Faglige avdelingsarrangement               | 5 780   | 0       |  |  |
| 410 Faglige arrangementer                  | 5 780   | 0       |  |  |
| Gosen Glajazzaften                         | 0       | 0       |  |  |
| Vinaften                                   | 19 724  | 13 937  |  |  |
| Peiling på fremtidsviner                   | 7 558   | 0       |  |  |
| Lønningspils med Tekna Ung                 | 2 644   | 0       |  |  |
| Urbane Totninger                           | 0       | 36 500  |  |  |
| Sosiale avdelingsarrangement               | 2 121   | 0       |  |  |
| 420 - Sosiale arrangementer                | 32 047  | 50 437  |  |  |
| Andre realfagsprosjekter                   | 58 988  | 46 000  |  |  |
| 430 - Realfagopplæring                     | 58 988  | 46 000  |  |  |
| Årsmøte                                    | 55 845  | 6 553   |  |  |
| Styrearbeid                                | 14 737  | 7 549   |  |  |
| 500 - Styrets utgifter                     | 70 582  | 14 102  |  |  |
| Gaver                                      | 469     | 0       |  |  |
| Bank- og kortgebyr                         | 58      | 63      |  |  |
| 600 - Driftskostnader                      | 527     | 63      |  |  |
| Sum kostnader                              | 223 871 | 112 253 |  |  |
| Renteinntekter bank                        | 9       | 416     |  |  |
| Andre finansinntekter                      | 642     | 0       |  |  |
| 800 - Finans                               | 651     | 416     |  |  |
| OUV - FIIIdilis                            | -12 169 | 105 483 |  |  |

| Tekna Hedmark avdelir        | ng   |         |         |
|------------------------------|------|---------|---------|
| Balanse 2022                 |      |         |         |
|                              |      |         |         |
| Balanse                      | Note | 2022    | 2021    |
| Eiendeler:                   |      |         |         |
| Mellomregnskap med Tekna     | 4    | 86 006  | -       |
| Bank                         |      | 304 718 | 402 893 |
| Sum eiendeler                |      | 390 724 | 402 893 |
| Egenkapital og gjeld:        |      |         |         |
| Egenkapital                  |      |         |         |
| Kapitalkonto                 | 3    | 390 724 | 402 893 |
| Sum egenkapital              |      | 390 724 | 402 893 |
| Gjeld                        |      |         |         |
| Påløpte, ikke bet. kostnader |      | -       | -       |
| Sum gjeld                    |      | -       | 0       |
| Sum egenkapital og gjeld     |      | 390 724 | 402 893 |

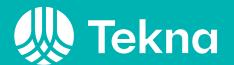

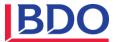

Til Tekna-Teknisk-Naturvitenskapelig forening

### Rapport om avtalte kontrollhandlinger vedrørende Tekna Avdeling Hedmark

# Formål med denne rapporten om avtalte kontrollhandlinger og begrensning i bruk og distribusjon

Vår rapport har utelukkende som formål å bistå Tekna-Teknisk-Naturvitenskapelig Forening med kontrollhandlinger på avdelingsregnskapet til Tekna avdeling Hedmark gjennom handlingene listet nedenfor, og skal følgelig ikke brukes til noe annet formål. Denne rapporten er utelukkende ment for Tekna-Teknisk-Naturvitenskapelig Forening, og skal ikke brukes av eller distribueres til andre parter.

### Oppdragsgivers og den ansvarlige parts ansvar

Tekna-Teknisk-Naturvitenskapelig Forening har bekreftet at de avtalte kontrollhandlingene er hensiktsmessige for formålet med oppdraget. Tekna-Teknisk-Naturvitenskapelig Forening er ansvarlig for saksforholdet som de avtalte kontrollhandlingene er utført på.

#### Praktiserende revisors ansvar

Vi har utført oppdraget om avtalte kontrollhandlinger i samsvar med internasjonal standard for beslektede tjenester (ISRS) 4400 (revidert) *Oppdrag om avtalte kontrollhandlinger*. Et oppdrag om avtalte kontrollhandlinger innebærer at vi utfører handlingene som er avtalt med Tekna-Teknisk-Naturvitenskapelig Forening, og rapporterer funnene, som er de faktiske resultatene av de avtalte kontrollhandlingene som er utført. Vi uttaler oss ikke om hensiktsmessigheten av de avtalte kontrollhandlingene.

Dette oppdraget om avtalte kontrollhandlinger utgjør ikke et attestasjonsoppdrag. Vi gir følgelig ikke uttrykk for en mening eller en konklusjon.

Dersom vi hadde utført tilleggshandlinger, kunne andre forhold ha kommet til vår kunnskap og blitt rapport til dere.

#### Etiske prinsipper og kvalitetskontroll

Vi er uavhengige av selskapet slik det kreves i lov, forskrift og International Code of Ethics for Professional Accountants (inkludert internasjonale uavhengighetsstandarder) utstedt av the International Ethics Standards Board for Accountants (IESBA-reglene), og vi har overholdt våre øvrige etiske forpliktelser i samsvar med disse kravene.

Vårt revisjonsfirma anvender internasjonal standard for kvalitetskontroll (ISQC) 1 Kvalitetskontroll for revisjonsfirmaer som utfører revisjon og forenklet revisorkontroll av regnskaper samt andre attestasjonsoppdrag og beslektede tjenester, og opprettholder følgelig et omfattende kvalitetskontrollsystem som inkluderer dokumenterte retningslinjer og rutiner knyttet til etterlevelse av etiske krav, profesjonsstandarder og gjeldende juridiske og regulatoriske krav.

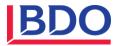

### Handlinger og funn

Vi har utført handlingene beskrevet nedenfor, som er avtalt med Tekna-Teknisk-Naturvitenskapelig Forening i oppdragsavtalen som er datert 01.02.2023, relatert til dette oppdraget.

| Nr. | Handlinger                                                                                                    | Funn                                                                                                    |
|-----|----------------------------------------------------------------------------------------------------|----------------------------------------------------------------------------------------------------|
| 1   | Vi har kontrollert at det er samsvar mellom<br>bokførte medlemsinntekter i<br>regnskapsoppstilling til avdelingen og<br>totalavstemming av inntekter satt opp av<br>Tekna- Teknisk-Naturvitenskapelig forening. | Med hensyn til punkt 1 er det avdekket avvik på kr 5 387 mellom bokførte medlemsinntekter og fra totalavstemmingen av inntekter. Avviket skyldes kontingenter fra 3. kvartal 2021 som ikke ble avsatt for i 2021 regnskapet. |
| 2   | Vi har kontrollert at bokført saldo på<br>bankkonto i regnskapsoppstillingen samsvarer<br>med saldo som er registrert på<br>bankkontoutskriften                                                                 | Med hensyn til punkt 2 er det ikke avdekket noen avvik.                                                                                                    |
| 3   | Vi har på stikkprøvebasis kontrollert kostnader i avdelingsregnskapet mot grunnlag. Det inkluderer å påse at bilaget finnes, at det er bokført med korrekt beløp og at kostnaden vedrører avdelingen.           | Vi har kontrollert 3 bilag på til sammen kr 143 345 som tilsvarer 64% av kostnadene i avdelingsregnskapet.  Med hensyn til de utførte kontrollene i punkt 3 er det ikke avdekket noen avvik.                                 |
| 4   | Vi har kontrollert avdelingsregnskapet ved å ettergå at summeringer i regnskapsoppstillingen er korrekte og at totalbeløp samsvarer med bokført.                                                                | Med hensyn til punkt 4 er det ikke<br>avdekket noen avvik.                                                                                                    |

### **BDO AS**

Terje Eggum Adolfsen statsautorisert revisor (elektronisk signert)

# PENN30

Signaturene i dette dokumentet er juridisk bindende. Dokument signert med "Penneo™ - sikker digital signatur". De signerende parter sin identitet er registrert, og er listet nedenfor.

"Med min signatur bekrefter jeg alle datoer og innholdet i dette dokument."

### Terje Eggum Adolfsen

Partner

På vegne av: BDO AS

Serienummer: 9578-5995-4-959023

IP: 188.95.xxx.xxx

2023-02-23 09:28:27 UTC

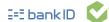

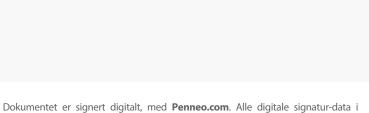

Adobe Reader, skal du kunne se at dokumentet er sertifisert av **Penneo e-signature service <penneo@penneo.com>**. Dette garanterer at innholdet i dokumentet ikke har blitt endret.

Det er lett å kontrollere de kryptografiske beviser som er lokalisert inne i dokumentet, med Penneo validator - https://penneo.com/validator

validering (hvis nødvendig).

dokumentet er sikret og validert av den datamaskin-utregnede hash-verdien av det

opprinnelige dokument. Dokumentet er låst og tids-stemplet med et sertifikat fra

en betrodd tredjepart. All kryptografisk bevis er integrert i denne PDF, for fremtidig

# **Tekna Hedmark avdeling**

### Årsregnskap 2022

| Note | Inntekter                    | 2022    | 2021    |
|------|------------------------------|---------|---------|
| 2    | Kontingenter                 | 176 401 | 157 951 |
| _    | Samfunnsmidler               | 15 000  | 31 719  |
|      | Egenandel arrangementer      | 19 650  | 27 650  |
|      | Sum inntekter                | 211 051 | 217 320 |
|      | Juli IIIIcke                 | 211 001 | 217 320 |
|      | Kostnader                    |         |         |
|      | Familiearrangement           | 2 646   | 0       |
|      | Tiltak/samarbeid m/Tekna     | 53 303  | 1 651   |
|      | 400 Medlemstilbud            | 55 948  | 1 651   |
|      | Faglige avdelingsarrangement | 5 780   | 0       |
|      | 410 Faglige arrangementer    | 5 780   | 0       |
|      | Gosen Glajazzaften           | 0       | 0       |
|      | Vinaften                     | 19 724  | 13 937  |
|      | Peiling på fremtidsviner     | 7 558   | 0       |
|      | Lønningspils med Tekna Ung   | 2 644   | 0       |
|      | Urbane Totninger             | 0       | 36 500  |
|      | Sosiale avdelingsarrangement | 2 121   | 0       |
|      | 420 - Sosiale arrangementer  | 32 047  | 50 437  |
|      | Andre realfagsprosjekter     | 58 988  | 46 000  |
|      | 430 - Realfagopplæring       | 58 988  | 46 000  |
|      | Årsmøte                      | 55 845  | 6 553   |
|      | Styrearbeid                  | 14 737  | 7 549   |
|      | 500 - Styrets utgifter       | 70 582  | 14 102  |
|      | Gaver                        | 469     | 0       |
|      | Bank- og kortgebyr           | 58      | 63      |
|      | 600 - Driftskostnader        | 527     | 63      |
|      | Sum kostnader                | 223 871 | 112 253 |
|      |                              |         |         |
|      | Renteinntekter bank          | 9       | 416     |
|      | Andre finansinntekter        | 642     | 0       |
|      | 800 - Finans                 | 651     | 416     |
|      | Totalt resultat              | -12 169 | 105 483 |
|      |                              |         |         |
|      |                              |         |         |
| 3    | Disponering av overskudd:    | 10.100  | 40= 10= |
|      | Tillegges kapitalkonto       | -12 169 | 105 483 |
|      | Sum disponert                | -12 169 | 105 483 |

# Tekna Hedmark avdeling

### Balanse 2022

| Balanse                                   | Note | 2022    | 2021    |
|-------------------------------------------|------|---------|---------|
|                                           |      |         |         |
| Eiendeler:                                |      |         |         |
| Mellomregnskap med Tekna                  | 4    | 86 006  | _       |
| Bank                                      |      | 304 718 | 402 893 |
| Sum eiendeler                             | •    | 390 724 | 402 893 |
|                                           | •    |         |         |
|                                           |      |         |         |
| Egenkapital og gjeld:                     |      |         |         |
| Egenkapital                               |      |         |         |
| Kapitalkonto                              | 3    | 390 724 | 402 893 |
| ·                                         |      |         |         |
| Sum egenkapital                           |      | 390 724 | 402 893 |
| 0.11                                      |      |         |         |
| Gjeld                                     |      |         |         |
| Påløpte, ikke bet. kostnader<br>Sum gjeld | •    |         |         |
| Sam Pleia                                 | •    |         |         |
| Sum egenkapital og gjeld                  |      | 390 724 | 402 893 |
|                                           | •    |         |         |

Gjøvik, 01.02.2023

Styreleder

Einar Melheim

### **Tekna Hedmark avdeling**

Noter 31.12.2022

- Årsregnskapet er i hovedsak utarbeidet i samsvar med prinsippene 1. i regnskapsloven og god regnskapsskikk i Norge.
- Pr. 31.12.22 har avdelingen 1 061 medlemmer. Det er en netto 2. økning på 63 medlemmer fra 2021.
- 3. Underskuddet belastes egenkapitalen i sin helhet.

| Egenkapital pr. 31.12.2022  | 390 724 |
|-----------------------------|---------|
| Underskudd 2022             | -12 169 |
| Egenkapital: pr. 01.01.2022 | 402 893 |

4. Dette er løpende mellomværende med Tekna.

## Verification

Transaction 09222115557487194081

#### Document

#### Regnskap Hedmark avdeling

Main document

3 pages

Initiated on 2023-02-15 13:24:49 CET (+0100) by Intility eSign (Ie)

Finalised on 2023-02-15 15:02:34 CET (+0100)

#### Initiator

Intility eSign (le) esign@intility.no

### Signing parties

Einar Melheim (EM)

einar.melheim@norskvann.no

Einar Melheim

Signed 2023-02-15 15:02:34 CET (+0100)

This verification was issued by Scrive. Information in italics has been safely verified by Scrive. For more information/evidence about this document see the concealed attachments. Use a PDF-reader such as Adobe Reader that can show concealed attachments to view the attachments. Please observe that if the document is printed, the integrity of such printed copy cannot be verified as per the below and that a basic print-out lacks the contents of the concealed attachments. The digital signature (electronic seal) ensures that the integrity of this document, including the concealed attachments, can be proven mathematically and independently of Scrive. For your convenience Scrive also provides a service that enables you to automatically verify the document's integrity at: https://scrive.com/verify

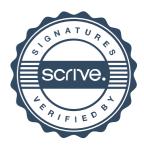

| Verv        | Navn                     | Arbeidssted         | Kommentar           |
|-------------|--------------------------|---------------------|---------------------|
| Leder       | Maren Eskeland Storsveen | Hias                | Ny, velges for 1 år |
| Styremedlem | Kari Nilssen             | Pensjonist          | Ikke på valg        |
| Styremedlem | Ingrid Staveland Reppe   | Sirkula             | Ny, velges for 2 år |
| Styremedlem | Einar Melheim            | Pensjonist          | Velges for 1 år     |
| Styremedlem | Reina Jochems            | Norsvin             | Ny, velges for 2 år |
| Varamedlem  | Erlend Fikse             | Østre Toten kommune | Ny, velges for 1 år |
| Varamedlem  | Gunnar Fagerholt Knudsen | COWI                | Ny, velges for 1 år |

### Valgkomitè

| Leder  | Beate Lilleengen Bergan | Gjenvelges for 1 år |
|--------|-------------------------|---------------------|
| Medlem | Roar Øvre               | Gjenvelges for 1 år |
| Medlem | Jad Mouawad             | Gjenvelges for 1 år |

### R-møterepresentanter

Det bes om at årsmøtet gir det nye styret fullmakt til å utpeke sine R-møterepresentanter

# Budsjett 2023

| 1  | Inntekter                  | 2023   | 2022   |
|----|----------------------------|--------|--------|
| 2  | Kontingenter               | 185000 | 176401 |
| 3  | Samfunnsmidler             | 70000  | 15000  |
| 4  | Egenandel arrangementer    | 25000  | 19650  |
| 5  | Sum inntekter              | 280000 | 211051 |
| 6  |                            |        |        |
| 7  | Kostnader                  |        |        |
| 8  | Medlemstilbud              | 60000  | 55948  |
| 9  | Faglige arrangement        | 20000  | 5780   |
| 10 | Sosiale arrangement        | 40000  | 32947  |
| 11 | Realfagsopplæring          | 60000  | 58988  |
| 12 | Styrearbeid, inkl årsmøtet | 80000  | 70582  |
| 13 | Tekna Ung                  | 40000  | 20000  |
| 14 | Diverse                    | 1000   | 527    |
| 15 | Sum kostnader              | 301000 | 244772 |
| 16 |                            |        |        |
| 17 | Totalt resutat             | -21000 |        |